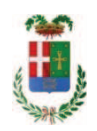

# PROVINCIA DI COMO

## SETTORE OPERE PUBBLICHE DI VIABILITA PREVENZIONE ESPROPRI E CONCESSIONI SERVIZIO LAVORI PUBBLICI

### DETERMINAZIONE N. 299 / 2018

#### OGGETTO: LAVORI DI MANUTENZIONE STRAORDINARIA CONTRO I FENOMENI DELLA CARBONATAZIONE PRESSO ISTITUTO J. MONNET DI MARIANO CUP G64H15000020005. AFFIDAMENTO **COMENSE. INCARICO DI** COORDINATORE DELLA SICUREZZA IN ESECUZIONE A ARCH. SALVATORE VERSACE PER EURO 7.612,80. CIG. ZE522CC5A3.

### **IL RESPONSABILE**

class. 06,06 fasc. 1/2018

Premesso che:

- con deliberazione del Presidente n. 123 del 01.12.2015 di riapprovazione del progetto esecutivo dell'intervento in oggetto indicato dell'importo complessivo di Euro 700.000,00 con il seguente quadro economico:

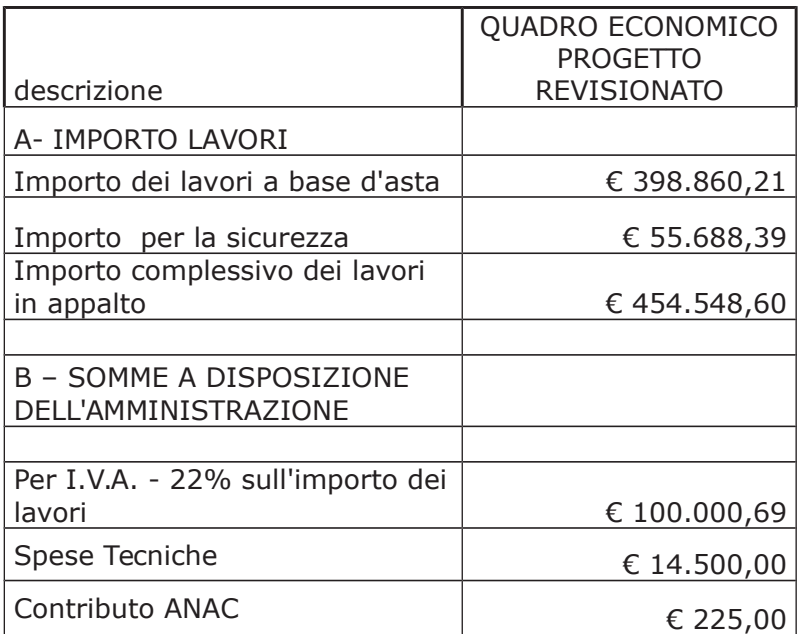

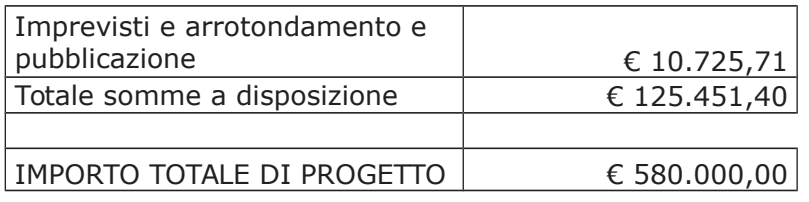

- con determina a contrarre n. 993/2016 e ss.mm.ii. si stabilivano i criteri per l'aggiudicazione della procedura di che trattasi;

- a seguito dell'espletamento della procedura negoziata senza previa pubblicazione di bando di gara, con provvedimento dirigenziale n. 401 del 29 maggio 2017 - SETTORE AFFARI GENERALI ISTITUZIONALI E LEGALI - SERVIZIO GARE E CONTRATTI - si è disposto:

- If approvare il report di procedura ID 84679261 costituente il verbale delle operazioni di affidamento, rilasciato dalla piattaforma telematica Sintel in data 02.05.2017 ed allegato alla presente determinazione quale parte integrante e sostanziale;
- $\triangleright$  di aggiudicare i "Lavori di manutenzione straordinaria contro i fenomeni della carbonatazione presso Istituto J.Monnet di Mariano Comense" all'operatore economico Impresa Edile Rizzuti, con sede in p.za Beltramo da Orsenigo n.4- 22030 ORSENIGO  $(CO)$  – P.I. 02712790134 con il ribasso offerto del 16,68% sull'importo posto a base di gara di € 398.860,21 corrispondenti all'importo di € 332.330,33 a cui vanno aggiunti gli oneri di sicurezza di  $\epsilon$  55.688,39 e quindi per l'importo netto contrattuale di  $\epsilon$ 388.018,72 (oltre IVA);
- If it assestare il quadro economico, a seguito del ribasso d'asta verificatosi, come di seguito indicato;

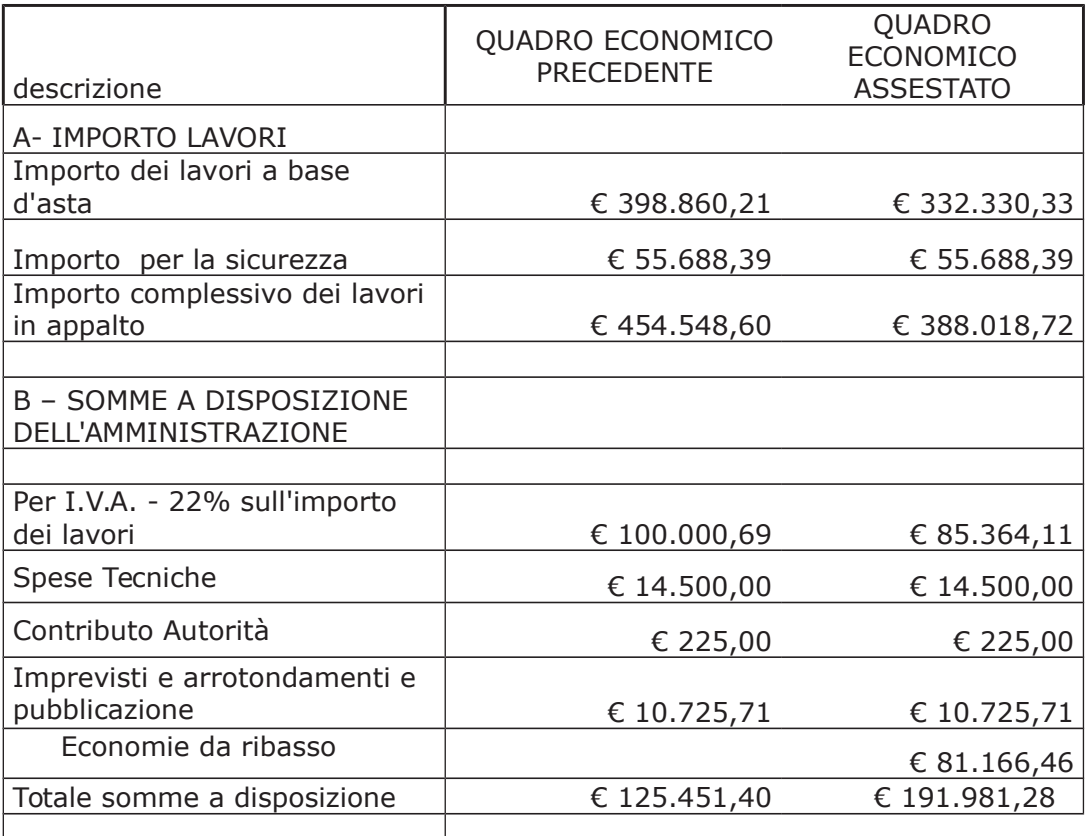

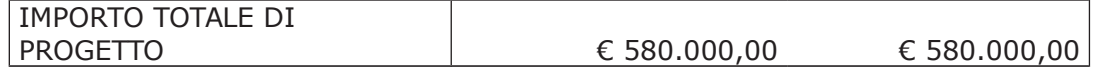

> di imputare per l'esecuzione dei lavori, in favore dell'aggiudicatario, l'importo complessivo di € 473.382,83 (IVA inclusa) sul quadro economico di progetto come sotto indicato: euro 400.000,00 al Cap. 23200/8 imp. 944/2017 (missione 04 - programma 02 - Cod 2020109); euro 73.382,83 al Cap. 23200/8 imp. 971/2017;

- il relativo contratto è stato stipulato in data 7 dicembre 2017 al n. 38425 di Rep;

- con determinazione dirigenziale n. 255 del 09/03/2018 si stabiliva di concedere all'impresa aggiudicataria dei lavori, Edile Rizzuti di Ing. E. Rizzuti & C. autorizzazione al subappalto nei confronti dell'impresa Lariana Ponteggi S.r.L. con sede in via A. Grandi n. 14 - C.F. 02656390131 per l'importo di Euro 36.000,00 importo totalmente relativo ad oneri della sicurezza, per lavori di montaggio e smontaggio ponteggi di facciata;

#### Atteso che:

- con rapporto in data 16/02/2018 n. 6095 l'Ufficio Tecnico - Settore Fabbricati - tenuto conto del personale in possesso dei requisti necessari e dei carichi di lavori gravanti sull'ufficio, a proposto l'affidamento di incarico professionale esterno per l'espletamento delle prestazione di coordinamento della sicurezza in esecuzione ed ha trasmesso il Report della procedura ID n. 94132005 "Affidamento diretto" espletata tramite Sintel da cui risulta che è pervenuta da parte dell'arch. Salvatore VERSACE - con studio in Como - via Giulini n. 3 - C.F. VRSSVT71B18C933B - P.I. 02748580137 - un'offerta pari ad Euro 6.000,00 (oltre oneri e  $IVA)$  ;

- con il medesimo rapporto quindi ha proposto – ai sensi dell'art. 36 comma 2 lett. a) del Dlgs 50/2016 - l'affidamento del servizio in oggetto all'arch. Salvatore VERSACE - con studio in Como - via Giulini n. 3 - C.F. VRSSVT71B18C933B - P.I. 02748580137, per il prezzo offerto di 6.000,00 (oltre oneri ed IVA), considerato congruo, e quindi, per un importo Euro complessivo di Euro 7.612,80 (oneri 4% e IVA 22% inclusa);

Atteso inoltre che il professionista ha trasmesso schema di disciplinare d'incarico inerente il servizio sopra descritto con un onere quantificato in netti Euro 6.000,00 (oltre oneri 4% e iva 22%) pari a lordi Euro 7.612,40 (oneri 4% e IVA 22% inclusa);

Visto il certificato di regolarità contributiva in data 16/03/2018 rilasciato da **INARCASSA:** 

Considerato che la documentazione trasmessa è da ritenersi sufficiente ed esaustiva ;

Dato atto che :

- l'importo dell' incarico per CSE pari a lordi **Euro 7.612,80** a favore dell'ach. Salvatore Versace - trova:

- stanziamento alla voce del quadro economico "Spese tecniche" come sopra assestato;

- copertura finanziaria alla Missione 04 - Programma 02 - codice piano dei Conti 2020109 Cap. 23200/8 imp. 796/2018 sub Imp. /2018 e che la stesa sarà esigibile nell'anno 2018:

- l'impegno di spesa di cui al presente provvedimento è stato assunto a seguito di positiva verifica di compatibilità dei pagamenti conseguenti, ai sensi di quanto disposto dall'art. 9 L.  $102/09;$ 

Visti:

- l'art. 31 comma 8 del Dlgs 50/06; - l'art. 36 comma 2 del Dlgs 50/16; - le Linee Guida ANAC n. 1 approvate dal Consiglio dell'Autorità con delibera n. 973 del 14.09.2016:

Visti:

- la deliberazione di Consiglio Provinciale n. 52 del 16 novembre 2017 di approvazione del Bilancio di Previsione per l'anno 2017;

- la deliberazione del Presidente n. 107 del 21 novembre 2017 di approvazione del Piano esecutivo di Gestione 2017;

- la deliberazione del Presidente n. 2 del 4 gennaio 2018 di approvazione proroga del piano esecutivo di gestione in fase di esercizio provvisorio per l'anno 2018;

#### **DETERMINA**

in relazione ai "LAVORI DI MANUTENZIONE STRAORDINARIA CONTRO I FENOMENI DELLA CARBONATAZIONE PRESSO ISTITUTO J. MONNET DI MARIANO COMENSE. CUP G64H15000020005. e per le motivazioni espresse in premessa:

- 1. di approvare il Report della procedura ID n. 94132005 "Affidamento diretto" per l'affidamento dell'incarico di coordinamento della sicurezza in esecuzione dei lavori principali - espletata tramite la piattaforma di E-procurement Sintel di ARCA Regione Lombardia:
- 2. di affidare l'incarico di coordinamento della sicurezza in esecuzione all'arch. Salvatore VERSACE - con studio in Como - via Giulini n. 3 - C.F. VRSSVT71B18C933B -P.I. 02748580137, per il prezzo offerto di Euro 6.000,00 (oltre oneri ed IVA), considerato congruo, e quindi, per un importo complessivo di Euro 7.612,80 (oneri 4% e IVA 22% inclusa) - CIG. ZE522CC5A3 ;
- 3. di approvare il disciplinare di affidamento dell'incarico in argomento, depositato agli atti, per l'importo netto di Euro 6.000,00 (oltre oneri 4% ed IVA 22%) pari a lordi Euro 7.612,80 (oneri 4% e IVA 22% inclusa), che verrà sottoscritto con il professionista individuato al punto 2) del presente provvedimento, e che quindi avrà efficacia a sequito dell'approvazione del presente atto;
- 4. di impegnare l'importo lordo pari a Euro 7.612,80 (oneri 4% e IVA 22% inclusa) relativa all'incarico Missione 04 - Programma 02 - codice piano dei Conti 2020109 Cap. 23200/8 imp. 796/2018 sub Imp. /2018 dando atto che la stesa sarà esigibile nell'anno 2018;
- 5. di trasmettere il presente provvedimento al Settore Finanziario per quanto di competenza.

Lì. 23/03/2018

**IL RESPONSABILE TARANTOLA BRUNO** (Sottoscritto digitalmente ai sensi dell'art. 21 D.L.gs n 82/2005 e s.m.i.)

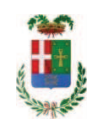

# Provincia di Como

# **VISTO DI REGOLARITA' CONTABILE**

## **DETERMINAZIONE DIRIGENZIALE N. 299 / 2018**

UNITA' PROPONENTE: SERVIZIO LAVORI PUBBLICI OGGETTO: LAVORI DI MANUTENZIONE STRAORDINARIA CONTRO I FENOMENI DELLA CARBONATAZIONE PRESSO ISTITUTO J. MONNET DI MARIANO COMENSE. CUP G64H15000020005. AFFIDAMENTO INCARICO DI COORDINATORE DELLA SICUREZZA IN ESECUZIONE A ARCH. SALVATORE VERSACE PER EURO 7.612,80. CIG. ZE522CC5A3.

Visto di regolarità contabile attestante la copertura finanziaria ai sensi dell'art. 147 bis del D.Lgs. n. 267 del 18.08.2000 e s.m.i. cap. 23200/8 imp 796/2018 sub. 313/2018 per euro 7.612,80 **ESITO: FAVOREVOLE** 

Lì. 26/03/2018

IL DIRIGENTE/IL RESPONSABILE DEI SERVIZI **FINANZIARI** PELLEGRINI SANTINA (Sottoscritto digitalmente ai sensi dell'art. 21 D.L.gs n 82/2005 e s.m.i.)